## 🗱 BIZCOMMUNITY

## Google's Gboard lets you type messages in Morse code

By Andy Walker

16 Jul 2018

G skydive skyd skydiving (X)4 Image via Google

Did you know that you can type in Morse code through Android's Gboard keyboard?

The feature was this week added to the iOS version, with further improvements also added to the Android version initially enabled after its I/O 2018 conference earlier this year.

The layout isn't dissimilar to the traditional Qwerty layout bar the two input options: dots and dashes.

All 27 letters of the alphabet can be represented by typing these two symbols in a given order, and Gboard also displays text predictions in both text and Morse.

While the option likely won't appeal to heavy texters, the keyboard does allow external switches to be used, improving options for people with limited mobility.

The Morse keyboard can be activated on Gboard by:

- · Heading to Settings
- Tapping on System

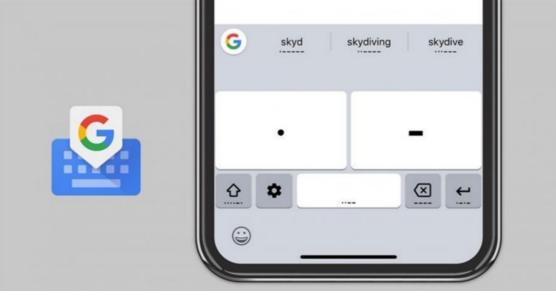

- Heading to Languages & Input
- Tapping on Virtual Keyboard and then selecting Gboard
- Tapping on Languages
- Selecting English (US)
- · Swiping through the options and tapping on Morse Code

Users can also enable audio feedback or change the Morse layout if required.

The feature is live on Android and iOS.

## ABOUT ANDY WALKER

Camper by day, run-and-gunner by night, Andy is editor at Memeburn and prefers his toast like his coffee -- dark and crunchy. Specialising in spotting the next big Instagram cat star, Andy also dabbles in smartphone and game reviews over on Gearburn. Facebook adds Messenger Rooms to WhatsApp in the latest beta - 21 May 2020 WhatsApp's working on a fingerprint security feature for iOS, Android - 18 Jan 2019 Google's Gboard lets you type messages in Morse code - 16 Jul 2018 Here's how much you'll pay for Telkom's new FreeIVe Promo voice bundles - 9 Jul 2018 Mobile crypto mining malware is a growing smartphone threat - 29 Jun 2018

View my profile and articles...

For more, visit: https://www.bizcommunity.com